# **SLGSafe User's Guide**

# **Time Deposit Early Redemption Simulation**

Time Deposits can be redeemed earlier than their scheduled redemption date as explained under the Federal Register 31 CFR Part 344.

Document Retention Requirement – Issuers must retain all information necessary to prove compliance with the regulations governing State and Local Government Series securities (31 CFR Part 344) for a minimum of three years following maturity or redemption of a SLGS security.

This is a test of an early redemption. You can do as many tests as you like. The system will not allow you to submit the request. If you decide to schedule an early redemption, click on Time Deposit Early Redemption from the Home tab.

Partial redemptions can be requested in any amount; however, an account balance of less than \$1,000 will be redeemed in total.

Under current regulations, a request for redemption must be submitted no less than 14 days and no more than 60 days before the requested redemption date.

If a security is redeemed before maturity on a date other than a scheduled interest payment date, interest is paid for the fractional interest period since the last interest payment date.

Any remaining interest and principal payments are discounted, using the current Treasury borrowing rate, for the remaining term to maturity of the security being redeemed. This will result in a premium or a penalty to the government body, depending on whether the current Treasury borrowing rate is lower or higher than the stated interest rate of the early-redeemed SLGS security. The discount rate that will be applied (current Treasury borrowing rate) can be found on the table of maximum interest rates payable on US Treasury securities--State and Local Government Series. The rate used from this table is the one listed for the day the redemption request is received by the Special Investments Branch, plus one basis point.

The penalty/premium is determined using the security interest rate and the calculations determined by the regulations in effect at the time of the initial subscription. The possibility for a premium has been available since the SLGS regulations that were effective on or after October 28, 1996. The rate table in effect on the date of an early redemption request is used to determine the Treasury cost of borrowing rate.

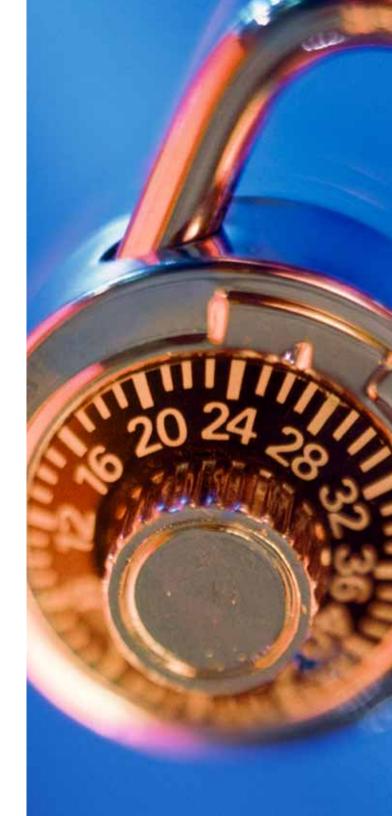

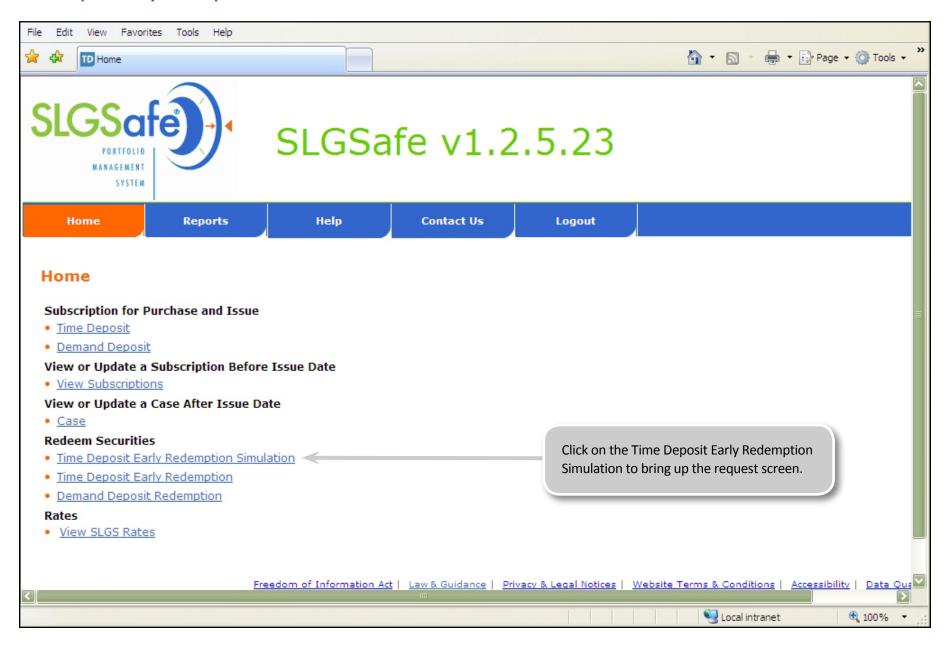

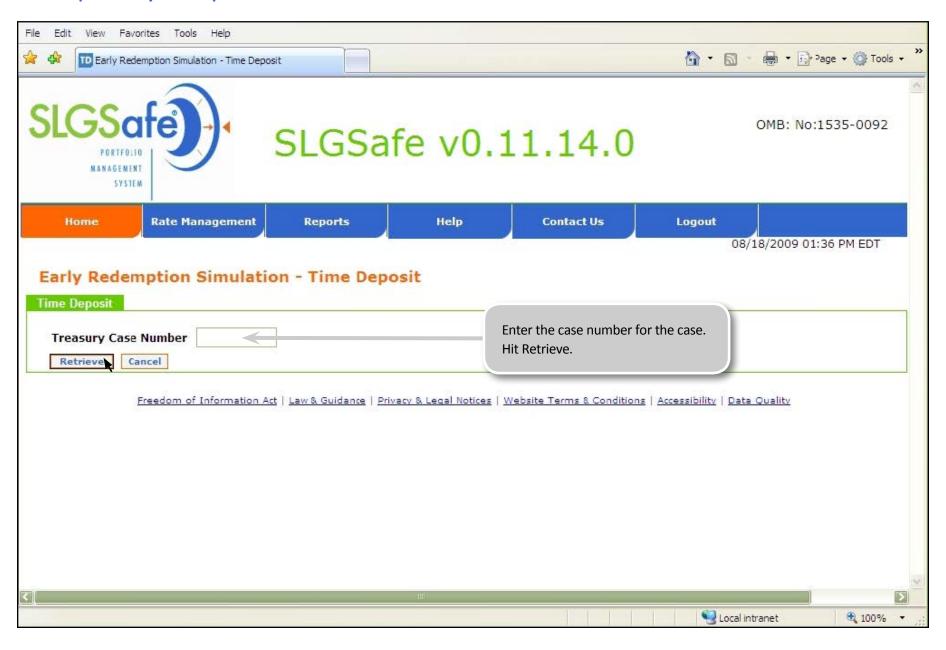

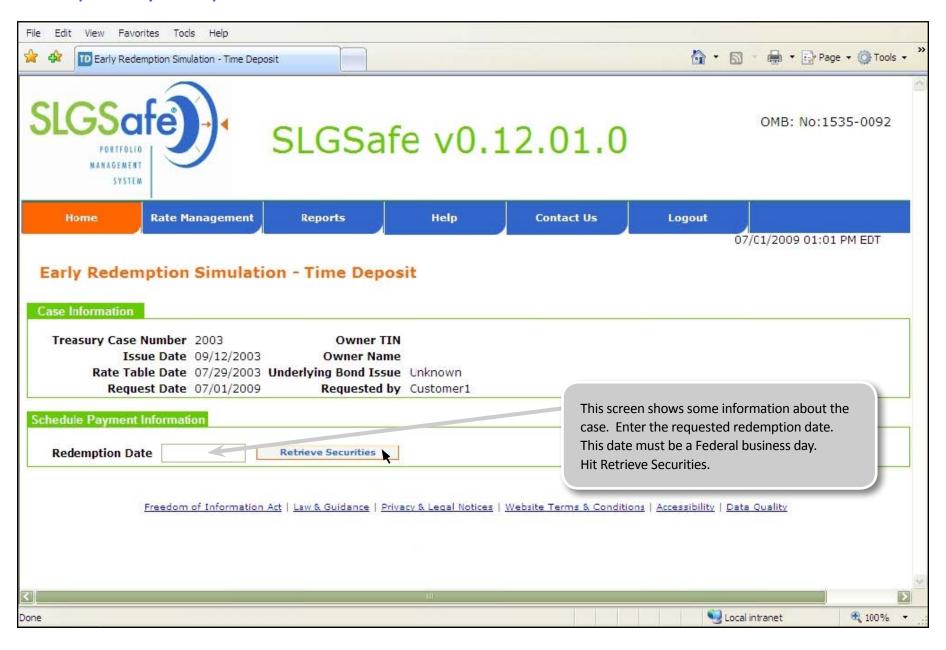

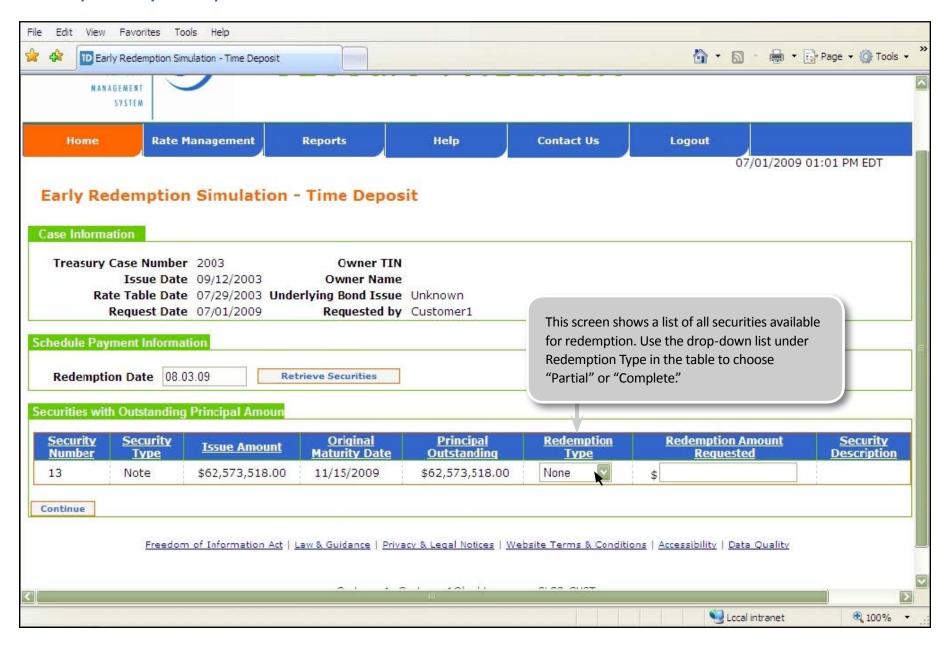

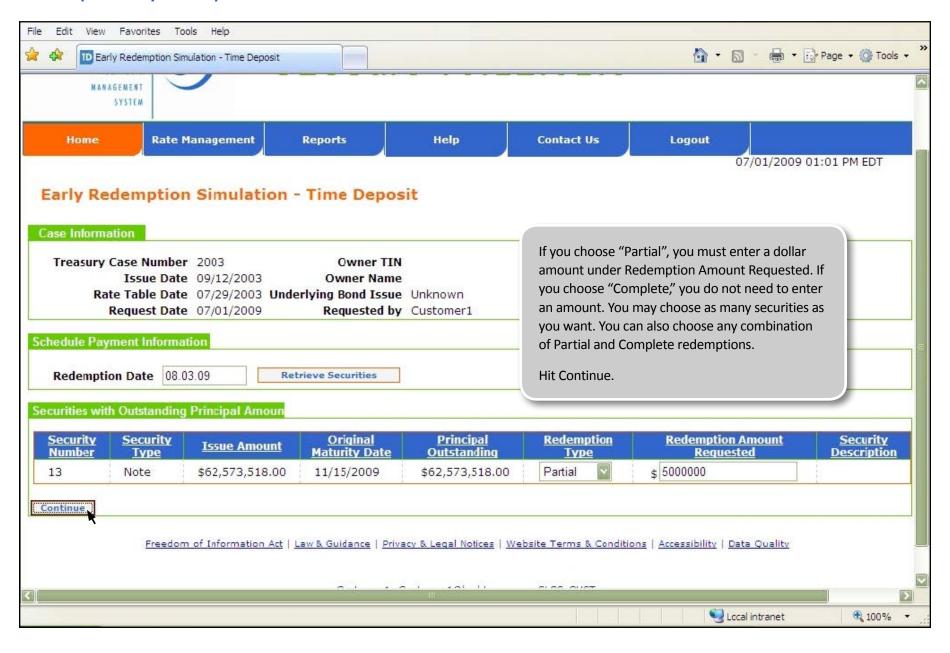

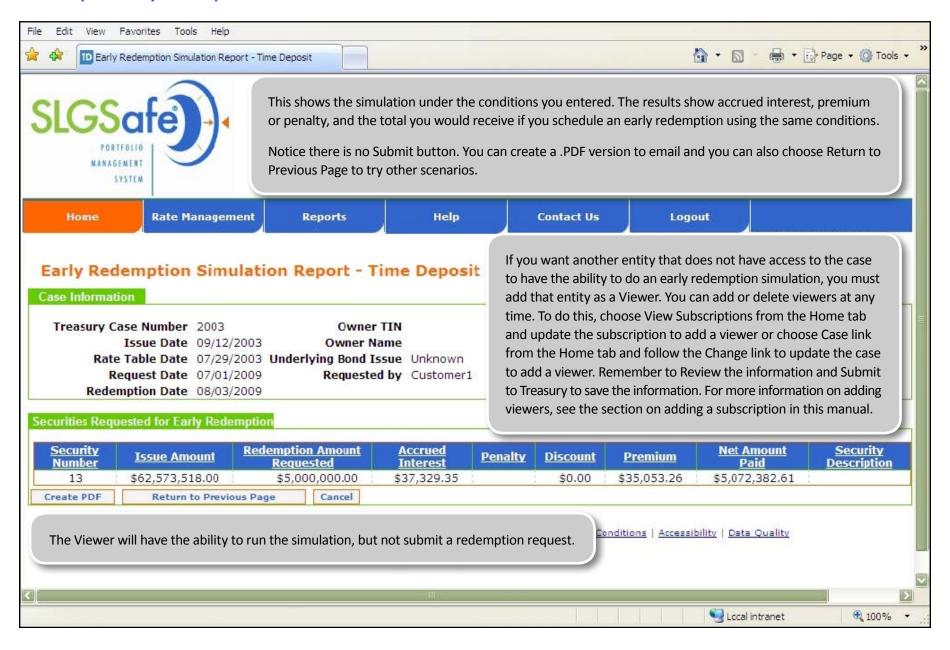